## **Exam** : **HP2-Z19**

**Title** : HP Networking Essentials for Security Specialists

## **Version** : Demo

1.Which E-Series CLI commands enable you to view all show commands available in the current context? (Select two.)

- A. Switch# show /?
- B. Switch# show all
- C. Switch# show help
- D. Switch# show ?
- E. Switch# show <tab>
- F. Switch# help show

Answer: D,E

2.You are at the manager level prompt in the CLI of an HP E3500 yl switch. Which options are available at this prompt? (Select two.)

- A. assign IP address to VLAN interface
- B. enable IP routing
- C. restart the switch
- D. disable ports

E. update software Answer: C,E

3.Which HP E-Series switch models display the following prompt in the interface configuration context? (Select two.)HP Switch(eth-A24)#

- A. E8212 zl
- B. E6600-24G
- C. E5412-96G zl
- D. E2910-24G al
- E. E3500-48G-POE yl

Answer: A,B,E

4.You make configuration changes to the running configuration of your HP E3500 yl switch. Which command saves these changes to your startup configuration?

- A. save running-config
- B. copy running-config startup-config
- C. write memory

D. write config

Answer: C

5.You must update the software on an HP E3500 yl switch. Which devices can be sources for the copy command? (Select two.)

- A. USB flash drive
- B. management workstation hard drive
- C. TFTP server
- D. FTP server
- E. Compact Flash card

Answer: A,C

6.Refer to the exhibit below.

```
hostname "E5406"
module 1 type J8702A
vlan 1
   name "DEFAULT_ULAN"
   untagged A9-A24<br>ip address 192.168.1.1 255.255.255.0
   no untagged A1-A8
   exit
vlan 5
   name "ULAN5"
   untagged A1-A4<br>ip helper-address 192.168.1.2.
   ip address 192.168.5.1 255.255.255.0
   exit
vlan 6
   name "ULAN6"
   untagged A5-A8
   ip helper-address 192.168.1.2
   ip address 192.168.6.1 255.255.255.0
   ext{ext}vlan 2
   name "ULAN2"
   ip address 192.168.2.1 255.255.255.0
   exit
snmp-server community "public" unrestricted
spanning-tree
spanning-tree priority 0
```
You have configured IP helper addresses for VLAN 5 and VLAN 6 on this HP E5406 zl switch. However, users in these VLANs report that their computers are not receiving DHCP addresses. Which feature must be enabled to address this problem?

A. DNS

B. DHCP relay

C. IP routing

D. DHCP snooping

Answer: B

6.Port B1 on an HP ProCurve 5406zl switch is an untagged member of VLAN 155 and not a tagged member of any VLAN. Port C1 is a tagged member of VLAN 155 and an untagged member of VLAN 100. You issue the following command:

5406zl(config)# no vlan 155

Why do you receive the following prompt?

The following ports will be moved to the default VLAN:

B1Do you want to continue? [y/n]:

A. The CLI always issues this prompt when deleting a VLAN.

B. The CLI will not allow you to orphan a port.

C. The CLI will not delete a VLAN with any port membership.

D. All ports must be moved to the default VLAN before you can delete the VLAN.

Answer: A

7.Refer to the exhibit below.

```
E5406# show ulan 100
 Status and Counters - ULAN Information - ULAN 100
  ULAN ID : 100
  ULHN ID : 100<br>Name : ULAN100<br>Status : Port-based<br>Uoice : No<br>Jumbo : No
  Port Information Mode
                                 Unknown ULAN Status
  A24Untagged Learn
                                                 Up
E5406# show vlans port a24
 Status and Counters - ULAN Information - for ports A24
  ULAN ID Name
                                                    Status
                                                                    Voice Jumbo
           ULAN100
  100
                                                    Port-based No
                                                                           No
```
You enter the following command at the switch<sup>'</sup> s  $\text{Cl}$ : E5406  $\text{V}$  a-100)# no untag a24 Why does this command fail?

A. Port A24 is not a member of VLAN 100.

B. Port A24 must be a member of at least one VLAN.

C. VLAN 100 must have at least one port member.

D. no untag a24 is an invalid CLI command.

Answer: B

8.Which security technology requires that you set read/write community names?

- A. SFTP
- B. SSH
- C. SNMP
- D. HTTPS
- E. SMTP

Answer: C

9.What are benefits of implementing Secure Socket Shell (SSH) for remote management of HP switches? (Select two.)

- A. user accounting
- B. encryption of management traffic
- C. stronger passwords
- D. enforcement of management VLAN
- E. secure authentication
- F. encryption of all traffic

Answer: B,E

10.Which remote management interface on an E-Series switch can be secured by enabling Secure Sockets Layer (SSL)?

A. console

B. menu C. web management D. Telnet Answer: C

11.What is the effect of the following commands entered at the CLI of an HP E8212 zl switch with routing and RIP enabled?E8212(rip)# redistribute ospf

A. The switch will filter OSPF routes from RIP updates received from peers.

B. The switch will include routes learned through OSPF in all RIP updates.

C. The switch will include routes learned through RIP in all OSPF link-state messages.

D. The switch will give preference to OSPF routes over RIP routes in its route table.

Answer: B

12.Refer to the exhibit below.

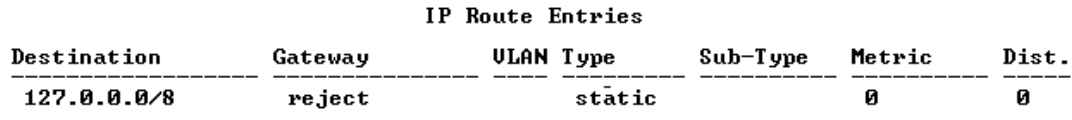

What is indicated by this entry in the IP route table of an HP E8212 zl switch?

A. The switch has been configured with an ACL that blocks communications with the loopback interfaces.

B. The switch does not permit communications with any loopback interface.

C. Traffic to this interface is rejected with the single exception of traffic to the host address of the switch s loopback interface (127.0.0.1/ 32).

D. A loopback interface is configured with 127.0.0.0.

Answer: C

13.Which categories of routing protocols include RIP and OSPF? (Select two.)

A. exterior gateway

- B. link state
- C. label switching
- D. distance vector
- E. interior gateway

Answer: A,E

14.What does the Threat Management Center (TMC) allow you to do? (Select three.)

- A. Download TOS images.
- B. Access knowledgebase articles.
- C. Remotely log in to your IPS.
- D. Download Digital Vaccines.
- E. Download custom Digital Vaccines.

Answer: A,B,D

15.A security administrator for a TippingPoint IPS suspects that an employee has logged into the IPS and altered its configuration. How can the security administrator analyze and undo all of the unauthorized

changes?

A. by reviewing the IPS system log, searching for filter hits from the employee

B. by reviewing the IPS audit log, filtering by the employee's user na me and  $\sigma$  I P adress

C. by reviewing the configuration changes listed in the IPS alert log

D. by reviewing the IPS block log (the employee would have been blocked)

Answer: B

16.What is the serial console speed of an IPS?

A. 9600

B. 19200

C. 115,200

D. user configurable

Answer: C

17.A security administrator at a university has been tasked with identifying the TippingPoint IPS that would best meet the university's needs. The university has a complex network, with a mixture of both fiber and copper wiring. IPS protection must be provided for three copper segments and two fiber segments. The aggregate bandwidth (with expansion capacity) is not expected to exceed 3Gbps over the next four years.

Which TippingPoint IPS solution should the security administrator recommend?

- A. 2 TippingPoint 330s and 1 TippingPoint 600E
- B. TippingPoint 5000E or TippingPoint 5100N
- C. TippingPoint SMS
- D. TippingPoint 5100N only

Answer: D

18.How can the TippingPoint Threat Management Center (TMC) be accessed? (Select three.)

- A. directly by your SMS, if your SMS has a valid TMC username/password
- B. by anyone with a browser and valid TMC username/password
- C. using an FTP client
- D. directly by your IPS
- E. directly by your SMS, as your SMS does not need a TMC username/password

Answer: B,D,E

- 19.By default, what is an IPS single super-user called?
- A. By default, the single super-user is called root.
- B. By default, the single super-user is called SuperUser.
- C. By default, the single super-user is called admin.
- D. There is no default user.

Answer: D

20.Multiple user accounts can be created on an IPS device. Each can be assigned to one of three roles: super-user, administrator, or operator. Which statements are true about these roles? (Select two.) A. An administrator can reset the audit log.

B. A super-user can create new accounts and edit existing account passwords.

- C. An operator is a view-only role.
- D. Only the super-user can reboot an IPS.

Answer: B,C

# **Trying our product !**

- ★ **100%** Guaranteed Success
- **★ 100%** Money Back Guarantee
- ★ **365 Days** Free Update
- **★ Instant Download** After Purchase
- **★ 24x7 Customer Support**
- ★ Average **99.9%** Success Rate
- ★ More than **69,000** Satisfied Customers Worldwide
- ★ Multi-Platform capabilities **Windows, Mac, Android, iPhone, iPod, iPad, Kindle**

### **Need Help**

Please provide as much detail as possible so we can best assist you. To update a previously submitted ticket:

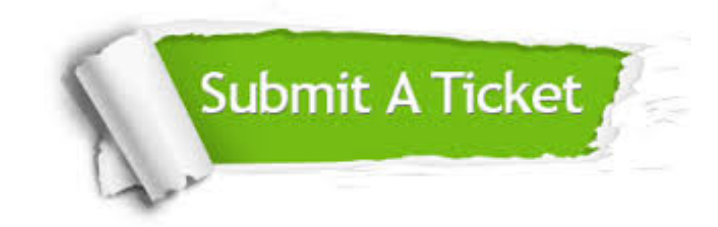

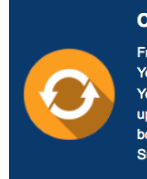

**One Year Free Update** Free update is available within One ear after your purchase. After One Year, you will get 50% discounts for pdating. And we are proud to .<br>boast a 24/7 efficient Customer ort system via Email

**Money Back Guarantee** To ensure that you are spending on

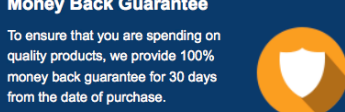

**Security & Privacy** 

We respect customer privacy. We use McAfee's security service to provide you with utmost security for your personal information & peace of mind.

#### **Guarantee & Policy | Privacy & Policy | Terms & Conditions**

from the date of purchase

**100%** 

[Any charges made through this site will appear as Global Simulators Limited.](http://www.itexamservice.com/)  All trademarks are the property of their respective owners.

Copyright © 2004-2014, All Rights Reserved.